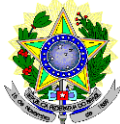

#### **MINISTÉRIO DA EDUCAÇÃO SECRETARIA DE EDUCAÇÃO PROFISSIONAL E TECNOLÓGICA INSTITUTO FEDERAL DE EDUCAÇÃO, CIÊNCIA E TECNOLOGIA DO RIO GRANDE DO NORTE PRO-REITORIA DE ENSINO**

# **EDITAL Nº. 13/2013-PROEN/IFRN**

PROGRAMA DE INICIAÇÃO TECNOLÓGICA E CIDADANIA – 2013 – *COM INCORPORAÇÃO DA RETIFICAÇÃO 01*

O Pró-Reitor de Ensino do Instituto Federal de Educação, Ciência e Tecnologia do Rio Grande do Norte – IFRN, usando das atribuições que lhe confere a Portaria n°. 2451/2012-RE/IFRN, em cumprimento ao que determinam o Decreto nº. 5.154 de 23 de julho de 2004, a Resolução nº 04/2004-CD/CEFET-RN e a Lei nº. 9.394 de 20 de dezembro de 1996 e alterações posteriores, faz saber aos interessados que estarão abertas as inscrições para o **Programa de Iniciação Tecnológica e Cidadania 2013**, conforme normas a seguir:

#### **DA NATUREZA E DO OBJETIVO DO PROGRAMA**

- 1. O Programa de Iniciação Tecnológica e Cidadania (ProITEC) é um curso de formação inicial e continuada, na modalidade de educação a distância, com carga-horária total de 160 horas.
- 2. O ProITEC objetiva o aprofundamento de aprendizagem de alunos das escolas da rede pública de ensino do Estado do Rio Grande do Norte, contemplando as disciplinas de Língua Portuguesa, Matemática e Ética e Cidadania.
- 3. Poderão participar do ProITEC alunos que: (redação dada pela Retificação 01)
	- a) estejam regularmente matriculados no 9º ano do Ensino Fundamental em escola da rede pública de ensino e que tenham cursado todas as "séries" ou "anos" anteriores do Ensino Fundamental, EXCLUSIVAMENTE, em escola da rede pública de ensino.
	- b) tenham cursado TODO o Ensino Fundamental, EXCLUSIVAMENTE, em escola da rede pública de ensino.
	- 3.1. Compreendem a rede pública de ensino somente as escolas públicas municipais, estaduais e federais, mantidas exclusivamente pelos municípios, pelos estados da federação brasileira ou pela união.
	- 3.2. Não há limite de vagas oferecidas para o ProITEC.

#### **DAS INSCRIÇÕES**

- 4. A inscrição do aluno será feita exclusivamente via INTERNET, através do sítio do IFRN [\(http://www.ifrn.edu.br\)](http://www.ifrn.edu.br/), no período compreendido entre os dias **09 de abril de 2013, a partir das 14h00min, e 28 de abril de 2013, até as 22h00min**, horário local.
	- 4.1. O aluno que não tenha acesso à INTERNET poderá fazer a sua inscrição em qualquer um dos *campi* do IFRN, em dias úteis, nos horários de funcionamento de acordo com o Anexo I deste Edital.
- 5. A inscrição poderá ser feita conforme procedimentos a seguir:
	- a) acessar o sítio do IFRN [\(http://www.ifrn.edu.br\)](http://www.ifrn.edu.br/), no qual estarão disponíveis, *on-line*, este Edital e o formulário de inscrição;
	- b) preencher integralmente o formulário de inscrição, em todos os seus passos, de acordo com as instruções constantes no mesmo;
	- c) enviar eletronicamente o formulário de inscrição, procedimento que irá gerar o seu número de inscrição, uma tela de confirmação de dados e o boleto bancário correspondente à Guia de Recolhimento da União (GRU).
	- d) imprimir a tela de confirmação de dados;
	- e) imprimir a GRU, no qual consta o valor correspondente à taxa de inscrição;
	- f) efetuar o pagamento da taxa de inscrição no valor de R\$ 20,00 (vinte reais), até o dia **29 de abril de 2013**, nas agências bancárias;
	- g) guardar as impressões da tela de confirmação de dados e da GRU, bem como o comprovante de pagamento.
	- 5.1. Será **obrigatória**, no formulário de inscrição, a informação do número de documento de identidade (ver item 6 deste Edital) e do CPF **do próprio estudante**.
- 5.2. No ato da inscrição, será gerado um código de segurança que permite identificar se as informações constantes na página de confirmação de dados são autênticas. Esse código será impresso no formulário de confirmação de dados e servirá como autenticação da inscrição para eventuais consultas.
- 5.3. Ao preencher o formulário de inscrição, o interessado optará, unicamente, por um dos *campi* do IFRN, ao qual ficará vinculado, na qualidade de aluno, ao longo do programa.
- 5.4. Não estão previstas vagas para o Câmpus Natal Cidade Alta.
- 6. Serão considerados documentos de identificação para efeito de inscrição todos aqueles a seguir elencados, desde que contenham foto e assinatura atualizadas: Carteira de Identidade expedida pelas Secretarias de Segurança Pública ou pelas Forças Armadas, Polícias Militares, Ordens ou Conselhos que, por lei federal, tenha validade como documento de identidade e possibilite a conferência da foto e da assinatura, ou Carteira Profissional ou Passaporte ou Carteira de Habilitação com fotografia, na forma da Lei nº 9.503/97.
- 7. O aluno terá direito a apenas uma única inscrição no ProITEC.
	- 7.1. No caso do aluno preencher e efetuar o pagamento de mais de um formulário de inscrição, será considerada válida apenas a última inscrição realizada, de acordo com a data e hora de registro do preenchimento e envio eletrônico do formulário.
- 8. Não haverá, sob qualquer pretexto, inscrição provisória ou condicional, nem por meio de correspondência postal, e-mail ou fax-símile.
- 9. Não será permitida a troca de opção do câmpus pelo aluno.
- 10. O valor da taxa de inscrição não será devolvido em hipótese alguma.
- 11. Poderá requerer isenção do pagamento da taxa de inscrição os candidatos amparados pelo Decreto nº 6.593, de 2 de outubro de 2008, publicado no Diário Oficial da União de 3 de outubro de 2008, que, cumulativamente:
	- a) comprove inscrição no Cadastro Único para Programas Sociais do Governo Federal (CadÚnico), de que trata o Decreto nº. 6.135, de 26 de junho de 2007 por meio de indicação do Número de Identificação Social - NIS, atribuído pelo Cadastro Único; e
	- b) for membro de família de baixa renda, nos termos do Decreto nº. 6.135, de 26 de junho de 2007.
- 12. O candidato deverá solicitar a isenção do pagamento da taxa de inscrição, mediante requerimento junto ao **Setor de Serviço Social** do câmpus para o qual se candidata a uma vaga no período de **09 de abril de 2013** a **12 de abril de 2013**, nos horários definidos no Anexo I deste Edital.
	- 12.1 O requerimento de que trata este item deve vir acompanhado da seguinte comprovação:
		- a) Número de Identificação Social NIS (cópia do cartão, quando for beneficiário de algum programa social), atribuído pelo CadÚnico;
		- b) declaração (constante no requerimento) assinada pelo candidato (ou responsável, para candidatos menores de 18 anos) que, pertence *a f*amília de baixa renda, nos termos do [Decreto nº 6.135, de 2007.](http://www.planalto.gov.br/ccivil_03/_Ato2007-2010/2007/Decreto/D6135.htm)
		- c) comprovante de inscrição do candidato neste Processo Seletivo, e
		- d) cópia do CPF **do candidato**.
- 13. O resultado do requerimento será fornecido ao candidato até 5 (cinco) dias úteis após o término do período previsto para requerer a isenção, de modo a possibilitar, no caso de indeferimento, a inscrição do candidato por meio de recolhimento da taxa de inscrição.
- 14. A inscrição do candidato isento do pagamento da taxa será efetuada no mesmo período dos demais alunos e seguirá os mesmos procedimentos exceto o pagamento da citada taxa de inscrição;
- 15. O candidato que não efetuar o pagamento correspondente à taxa de inscrição prevista neste Edital, não terá acesso ao Cartão de Inscrição, ao material didático e à realização das provas, exceto o aluno isento de pagamento.
- 16. O candidato Portador de Necessidades Especiais, necessitando de atendimento diferenciado para realizar as provas, deverá indicar no formulário de inscrição, descrevendo, em campo próprio, a sua necessidade e especificando o tipo de atendimento que a Instituição deverá dispensar no local das provas, para garantir a sua participação no ProITEC.

#### **DA DOCUMENTAÇÃO**

- 17. Para confirmação de sua inscrição no ProITEC, o candidato deverá apresentar a seguinte documentação, no período de **20 a 24 de maio de 2013**, no câmpus do IFRN ao qual o aluno estiver vinculado, nos horários de funcionamento de acordo com o Anexo I deste Edital:
	- a) uma foto 3x4 recente;
	- b) documento de identificação em conformidade com o item 6, registrado no ato da inscrição (fotocópia e original);
	- c) comprovante de pagamento da taxa de inscrição (fotocópia e original);
	- d) para a condição referida no item 3 alínea "a", certidão/declaração escolar que comprove a escolaridade (fotocópia e original) – modelo no Anexo III deste Edital;
	- e) para a condição referida no item 3 alínea "b", Histórico Escolar do Ensino Fundamental (fotocópia e original).

### **DO MATERIAL DIDÁTICO**

- 18. O ProITEC disponibilizará ao aluno, como material didático, um livro texto, acompanhado de DVD contendo as teleaulas gravadas, e um livro de atividades para subsidiar os estudos.
	- 18.1. O material didático será entregue no período de entrega da documentação.

#### **DO PROCESSO AVALIATIVO**

- 19. O processo avaliativo do ProITEC do IFRN constará de uma prova composta por 40 (quarenta) questões de múltipla escolha, assim organizada:
	- a) 15 (quinze) questões de Língua Portuguesa;
	- b) 15 (quinze) questões de Matemática; e
	- c) 10 (dez) questões de Ética e Cidadania.
- 20. A prova será baseada nos conteúdos do Ensino Fundamental, conforme programa constante no Anexo II deste Edital.
- 21. A esta Prova corresponderá um escore na escala de 0 (zero) a 100 (cem) pontos.
	- 21.1. Na hipótese de alguma questão das provas vir a ser anulada, a pontuação referente àquela questão será distribuída uniformemente nas demais questões válidas da respectiva prova.
	- 21.2. Cada questão de múltipla escolha equivale a 100 (cem) pontos divididos pelo número de questões válidas.
	- 21.3. Cada questão será contabilizada sem casas decimais (utilizando-se sistema de arredondamento).
- 22. O aluno que realizar a avaliação terá disponibilizado o **Certificado de Participação no ProITEC 2013** na área de inscrição do aluno a partir do dia **19 de novembro de 2013**.
	- 22.1. O aluno que não tenha acesso à INTERNET poderá solicitar a impressão de seu Certificado de Participação no ProITEC no câmpus ao qual está inscrito, em dias úteis, nos horários de funcionamento de acordo com o Anexo I deste Edital.
	- 22.2. O aluno que não comparecer à prova ou tiver rendimento igual a zero em qualquer uma das disciplinas não terá direito ao Certificado de Participação.

#### **DO CARTÃO DE INSCRIÇÃO**

- 23. O Cartão de Inscrição estará disponível para impressão no sítio do IFRN [\(http://www.ifrn.edu.br\)](http://www.ifrn.edu.br/) a partir de **10 de setembro de 2013**.
	- 23.1.Para impressão do Cartão de Inscrição serão requeridos o número da inscrição e da data de nascimento utilizados pelo aluno no ato da inscrição.
- 24. O Cartão de Inscrição indicará o dia, o horário e o local de realização das provas.

# **DA APLICAÇÃO DAS PROVAS**

- 25. A prova do ProITEC será realizada no dia **29 de setembro de 2013**, no horário das **13h00min às 17h00min**, nos locais indicados no Cartão de Inscrição.
- 26. O aluno realizará a avaliação no câmpus do IFRN para o qual fez inscrição, nos endereços indicados no Cartão de Inscrição, exceto em caso de o número de alunos inscritos exceder a capacidade física da referida unidade. Neste caso, será indicado outro local dentro do município no qual o Câmpus está localizado.
- 27. O acesso ao recinto onde se realizará a prova ocorrerá das 12h00min às 12h45min (horário oficial local).
	- 27.1. Os portões serão fechados às 12h45min (horário oficial local), devendo o aluno comparecer ao local com, no mínimo, 01 (uma) hora de antecedência ao fechamento dos portões.
	- 27.2. O aluno que chegar após o fechamento dos portões não poderá realizar as provas.
- 28. Para ter acesso à sala de provas, o aluno deverá apresentar o original do documento de identificação usado para fazer a inscrição, salvo quando explicitamente autorizado pela Comissão Central do ProITEC. O aluno deverá portar também o Cartão de Inscrição, que deverá ser apresentado se solicitado.
	- 28.1.Em caso de perda ou roubo do documento de identificação, o aluno deverá apresentar boletim de ocorrência com validade máxima de 30 (trinta) dias e obter autorização da Comissão Central do ProITEC.
- 29. Não será permitido ao aluno realizar a prova portando arma, boné, aparelhos eletrônicos (telefone celular, tablet, relógio com calculadora, câmera fotográfica, aparelho para surdez, tocadores MP3, dentre outros), dicionário, apostila, material didático, livros ou outros.
	- a) O aluno receberá, no momento da avaliação, um Caderno de Prova constando de 40 (quarenta) questões de múltipla escolha.
- 29.1. Cada uma das questões de múltipla escolha terá 04 (quatro) opções de resposta, das quais apenas uma será correta.
- 30. Além do Caderno de Provas, o aluno receberá uma Folha de Respostas na qual deverá responder às questões de múltipla escolha.
- 31. Na Folha de Respostas, constará o nome do aluno, o número de inscrição, o local e a data de realização das provas.
- 32. O aluno deverá verificar se os dados constantes na Folha de Respostas estão corretos e, se contiver algum erro, comunicar o fato imediatamente ao fiscal.
- 33. O aluno deverá assinar a Folha de Resposta, no espaço apropriado.
- 34. A Folha de Respostas não poderá ser rasurada, dobrada, amassada ou danificada, uma vez que não pode ser substituída.
- 35. Na Folha de Respostas, o aluno deverá marcar, para cada questão, exclusivamente com caneta esferográfica azul ou preta, uma única alternativa que julgar correta, no espaço apropriado da folha.

35.1.Será anulada, para o aluno, a questão na qual houver mais de uma opção assinalada.

- 36. O aluno terá o tempo máximo de 4 horas para responder a todas as questões do Caderno de Prova e preencher as Folhas de Respostas.
- 37. Ao retirar-se definitivamente da sala, o aluno deverá entregar ao fiscal a Folha de Respostas das questões de múltipla escolha, somente podendo levar consigo o Caderno de Prova relativo às questões de múltipla escolha, após transcorridas 2 (duas) horas do início da aplicação.
- 38. Será atribuída nota zero ao aluno que:
	- a) não realizar a prova;
	- b) não preencher a Folha de Respostas;
	- c) durante o período de aplicação das provas:
		- i. burlar ou tentar burlar quaisquer das normas definidas neste Edital;
		- ii. for surpreendido passando ou recebendo auxílio para realização de quaisquer das provas;
		- iii. portar algum dos materiais descritos no item 30;
		- iv. comunicar-se com outros alunos ou qualquer pessoa estranha ao ProITEC;
		- v. dispensar tratamento inadequado, incorreto ou descortês a qualquer pessoa envolvida no ProITEC, bem como perturbar, de qualquer modo, a ordem dos trabalhos relativos ao referido processo;
		- vi. recusar ou retardar a entrega da(s) Folha(s) de Respostas após o término do tempo estabelecido para a realização das provas;
		- vii. afastar-se da sala, sem o acompanhamento de um fiscal; ou
		- viii. ausentar-se da sala, portando o Caderno de Provas, antes de transcorrido o tempo mínimo estabelecido.

#### **DA CORREÇÃO DAS PROVAS**

- 39. As Folhas de Respostas das questões de múltipla escolha serão corrigidas por sistema eletrônico de computação.
	- 39.1. O aluno é o único responsável pela marcação correta e legível das alternativas na folha de resposta das questões de múltipla escolha.
	- 39.2.A Nota da Prova será expressa na escala de 0 (zero) a 100 (cem) pontos sem casas decimais (com sistema de arredondamento).

#### **DOS RESULTADOS**

40. Os alunos terão acesso ao extrato de desempenho da avaliação do ProITEC, sem classificação, no sítio oficial do IFRN [\(http://www.ifrn.edu.br\)](http://www.ifrn.edu.br/), até o dia **11 de outubro de 2013**.

# **DOS RECURSOS**

- 41. Caberá recurso à Comissão Central do ProITEC contra o gabarito ou o conteúdo das questões de múltipla escolha, no dia útil seguinte à divulgação do gabarito.
- 42. Para proceder à interposição de recurso contra o gabarito ou o conteúdo das questões de múltipla escolha, o candidato deverá observar os seguintes procedimentos:
	- a) acessar o sítio do IFRN [\(http://www.ifrn.edu.br\)](http://www.ifrn.edu.br/), no qual estará disponível o formulário de Requerimento específico;
	- b) preencher integralmente o Requerimento de acordo com as instruções nele constantes;
	- c) enviar eletronicamente o Requerimento e imprimir o Comprovante de Solicitação.
	- 42.1. O gabarito das questões de múltipla escolha será divulgado no sítio do IFRN [\(http://www.ifrn.edu.br\)](http://www.ifrn.edu.br/), no mínimo, 2 (duas) horas após o encerramento da prova.
- 42.2. O candidato deverá consultar, no sítio IFRN [\(http://www.ifrn.edu.br\)](http://www.ifrn.edu.br/), o dia e o horário para recebimento do parecer da banca de revisão.
- 42.3.Admitir-se-á um único recurso, por questão, para cada candidato, relativamente ao gabarito e ao conteúdo das questões.
- 43. Os recursos sem a devida fundamentação ou identificação ou interpostos através de fax, correio, correio eletrônico ou por procuração não serão analisados.
	- 43.1. O candidato deverá consultar, no sítio IFRN [\(http://www.ifrn.edu.br\)](http://www.ifrn.edu.br/), o dia e o horário para recebimento do parecer da banca de revisão.
- 44. Em hipótese alguma será aceita revisão de recurso, recurso do recurso ou recurso do Gabarito Oficial Definitivo.
- 45. O candidato que não tenha acesso à INTERNET poderá fazer a interposição do recurso no câmpus do IFRN para o qual fez inscrição, em dias úteis, nos horários de funcionamento de acordo com o Anexo I deste Edital.

#### **DO APROVEITAMENTO DA INSCRIÇÃO DO PROGRAMA PROITEC**

- 46. O aluno participante do ProITEC 2013 estará **pré-inscrito** no Processo Seletivo para ocupação de vagas dos Cursos Técnicos de Nível Médio na forma Integrada ofertados pelo IFRN para o ano letivo de 2014, exclusivamente, para o câmpus ao qual está vinculado junto ao Programa.
	- 46.1 A Nota da Prova do ProITEC **NÃO** será utilizada para concorrer às vagas dos Cursos Técnicos de Nível Médio na forma Integrada ofertados pelo IFRN.
	- 46.2 O aluno do ProITEC deverá, **obrigatoriamente**, inscrever-se para o Processo Seletivo aos Cursos Técnicos de Nível Médio na forma Integrada para ingresso no primeiro semestre letivo de 2014, no período de inscrições definido pelo Edital do referido processo a ser publicado em **01 de outubro de 2013**, para:
		- a) confirmar sua pré-inscrição, a qual gerará seu número de inscrição no Processo Seletivo, e
		- b) escolher o Curso Técnico de Nível Médio na forma Integrada que deseja concorrer para ingresso no IFRN.
		- 46.2.1 Não será permitida a posterior troca de opção do turno ou curso pelo aluno.
- 47. Para fins de ingresso nos Cursos Técnicos de Nível Médio na forma Integrada do IFRN, serão reservados, para os alunos participantes do ProITEC, um percentual de 50% (cinquenta por cento) do total de vagas disponibilizadas para essa modalidade de ensino, em cumprimento ao que determina a Resolução nº. 04, de 11 de agosto de 2004, do Conselho Diretor do IFRN e as políticas afirmativas estabelecidas por força da Lei Nº. 12.711, do Decreto Nº. 7.824 da Presidência da República e da Portaria Normativa Nº. 18/2012 do Ministério da Educação. Dentre essa porcentagem de vagas e de acordo com a legislação citada neste item:
	- 47.1 Metade das vagas destinadas ao que dispõe o item 47 deste Edital, por curso e turno, será reservada aos estudantes com renda familiar bruta igual ou inferior a 1,5 (um vírgula cinco) salário-mínimo *per capita,* nos termos do Art. 2º da Portaria Normativa nº 18, do Ministério da Educação, de 11 de outubro de 2012;
	- 47.2 Serão reservadas 57,8% (cinquenta e sete vírgula oito por cento) das vagas, por curso e turno, aos autodeclarados pretos, pardos e indígenas.

47.2.1 O percentual de que trata o item 47.2 refere-se à soma da população de autodeclarados pretos, pardos e indígenas do Rio Grande do Norte, segundo o último Censo Demográfico divulgado pelo Instituto Brasileiro de Geografia e Estatística – IBGE, conforme estipulado pelo inciso II do Art. 2º do Decreto 7.824, de 11 de outubro de 2012.

47.3 Em conformidade com a Portaria Normativa Nº. 18/2012-MEC, sempre que o cálculo do número de vagas a serem reservadas resultar em frações decimais, será adotado, em cada etapa do cálculo, o número inteiro imediatamente superior.

#### **DA ELIMINAÇÃO DO PROGRAMA**

- 48 A inexatidão ou irregularidade de informações, ainda que constatadas posteriormente, eliminará o aluno do ProITEC, declarando-se nulos todos os atos decorrentes de sua inscrição, inclusive a sua **pré-inscrição** no Processo Seletivo para ocupação de vagas dos Cursos Técnicos de Nível Médio na forma Integrada ofertados pelo IFRN para o ano letivo de 2014.
- 49 Será eliminado do ProITEC, sem prejuízo das sanções penais cabíveis, o aluno que,
	- a) não efetuar o pagamento correspondente à taxa de inscrição prevista neste Edital (com exceção dos candidatos isentos de pagamento, conforme os itens 11 e 12 deste Edital);
	- b) não apresentar a documentação completa prevista no item 17, no período estabelecido;
	- c) não cumprir os requisitos do item 3;
	- d) a qualquer tempo:
		- i. tiver cometido falsidade ideológica com prova documental; ou
		- ii. utilizar-se de procedimentos ilícitos, devidamente comprovados por meio eletrônico, estatístico, visual ou grafológico.

#### **DAS DISPOSIÇÕES FINAIS**

- 50 A inscrição do aluno implicará a aceitação total e incondicional das normas e instruções constantes neste Edital.
- 51 As Folhas de Respostas ficarão arquivadas por 180 (cento e oitenta) dias, a contar da divulgação da lista de alunos aprovados, sendo, depois desse período, enviados para reciclagem.
- 52 A Coordenação de Aplicação da prova do ProITEC poderá, a qualquer momento, durante a aplicação da prova, solicitar à autoridade competente a identificação datiloscópica e/ou fazer uma vistoria rigorosa a alunos.
- 53 É de inteira responsabilidade do aluno acompanhar a publicação dos resultados das etapas do ProITEC.
- 54 Não haverá segunda chamada para as provas.
- 55 O aluno, em pleno uso de sua capacidade intelectual, poderá requerer à Comissão Central do ProITEC atendimento diferenciado, no local de realização das provas, até 72 (setenta e duas) horas antes do seu início, mediante a apresentação de atestado médico.
- 56 Serão incorporados ao presente Edital, para todos os efeitos, quaisquer editais complementares que vierem a ser publicados pelo IFRN com vistas ao ProITEC objeto deste Edital, bem como as disposições e instruções contidas no Caderno de Provas.
- 57 Os casos omissos e as situações não previstas no presente Edital serão analisados pela Coordenação de Acesso Discente do IFRN.
- 58 Este Edital entra em vigor, a partir da data de sua publicação, sendo válido apenas para esta edição do ProITEC, revogadas as disposições em contrário.

Natal/RN, 21 de março de 2013.

**JOSÉ DE RIBAMAR SILVA OLIVEIRA** Pró-Reitor de Ensino

# **Anexo ao Edital nº. 13/2013-PROEN/IFRN**

# **ANEXO I – ENDEREÇOS E HORÁRIOS DE ATENDIMENTO DOS CÂMPUS**

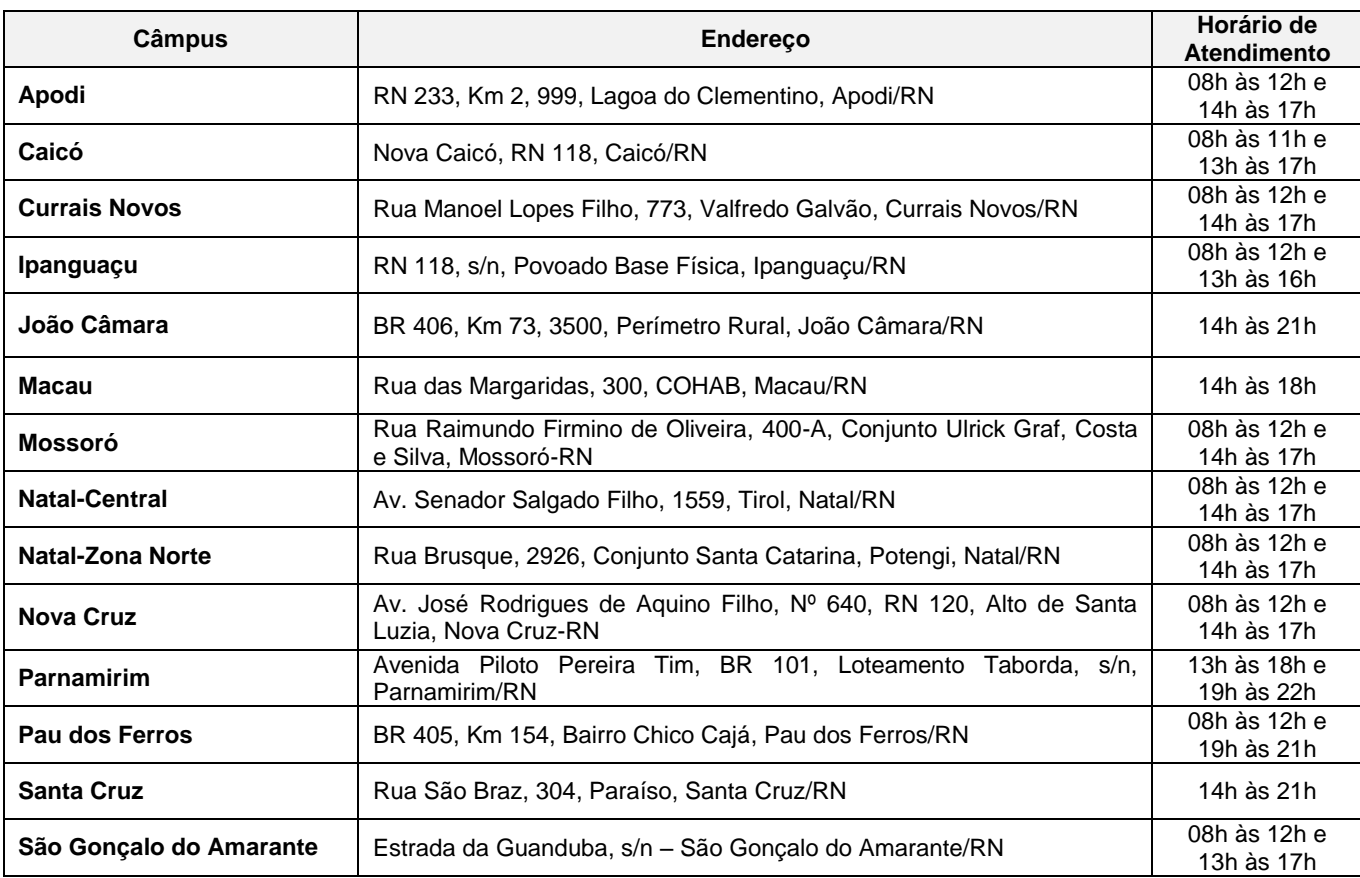

# **ANEXO II – CONTEÚDOS PROGRAMÁTICOS E BIBLIOGRAFIA**

#### **LÍNGUA PORTUGUESA**

As questões de Língua Portuguesa privilegiarão o uso lingüístico e, para tanto, tomarão o texto e os **gêneros textuais** como objeto de estudo, baseando-se nos seguintes eixos:

- 1. **Variação lingüística**: histórica, geográfica, social e em relação a modalidade em uso
	- 1.1. Reconhecimento das diferentes variedades do português, levando em consideração o uso social;
	- 1.2. Reconhecimento do uso adequado do registro (oral ou escrito) ao gênero textual, considerando a situação de comunicação em que cada gênero está inserido.

#### 2. **Organização estrutural dos enunciados**

- 2.1. Identificação e seleção de elementos lingüísticos nos vários níveis:
- a) no **léxico**  os diferentes empregos das palavras;
- b) na **morfologia – formação de palavras**: composição por justaposição, aglutinação, derivação, abreviação, siglas, abreviaturas
- c) na **sintaxe** (estrutura das sentenças e concordância) observando os **termos da oração (**sujeito, predicado, complementos e adjuntos**)** e a **organização de períodos (**simples e composto por coordenação e subordinação)
- 2.2. Construção de paradigmas contrastivos, com base:
- a) na função assumida pelos elementos na estrutura da sentença (**sujeito, predicado, complementos e adjuntos**) e do texto (mecanismos lingüísticos de **coesão** e **coerência – substituição, repetição, elipse, antonímia, sinonímia**), e
- b) no significado prototípico das **classes gramaticais.**
- 2.3. Resolução de problemas de ortografia, acentuação e pontuação.
- 2.4. **Relações de sentido entre orações/parágrafos:** comparação, efeito contrário, finalidade, condição e conclusão

#### 3. **Leitura**

- 3.1. Reconhecimento dos diversos **gêneros textuais**, privilegiando o uso público da linguagem;
- 3.2. Reconhecimento das **seqüências textuais**: descritiva, narrativa e argumentativa;
- 3.3. Identificação de **idéias principais** e **acessórias;**
- 3.4. **Comparação de idéias** presentes em um ou em vários textos;
- 3.5. Identificação de **paráfrases** textuais;
- 3.6. Organização de **períodos** de forma coerente e coesa;
- 3.7. Identificação das **seqüências descritiva, narrativa e argumentativa**, de forma coerente, nos gêneros textuais.

#### **MATEMÁTICA**

As questões de Matemática privilegiarão a utilização do raciocínio lógico na resolução de situações problema que envolvam os seguintes temas:

- 1. Identificação e o reconhecimento dos principais **conjuntos numéricos** (números naturais, números inteiros, números racionais, números irracionais e números reais); sistema de numeração decimal, binário e romano;
- 2. Utilização de diferentes **operações com números** (adição, subtração, multiplicação, divisão, potenciação e radiciação com números naturais, números inteiros, números racionais, números irracionais e números reais);
- 3. Obtenção de expressões algébricas equivalentes a uma expressão dada, por meio de **fatorações** e **simplificações**;
- 4. Interpretação e utilização de diferentes estruturas das **expressões algébricas** (monômios e polinômios);
- 5. Realização de **operações com monômios e polinômios**, assim como a identificação daquelas expressões que representam produtos notáveis, bem como a **fatoração e a simplificação de expressões algébricas** ;
- 6. Determinação de solução de **equações**, **inequações** ou **sistemas de equações de primeiro grau**, como também de **equações do segundo grau**;
- 7. **Representação em sistemas de coordenadas cartesianas** da variação de grandezas identificando as que são grandezas diretamente ou inversamente proporcionais;
- 8. Registro da variação **de grandezas diretamente ou inversamente proporcionais** , utilizando estratégias tais como a resolução de **regra de três** simples, seja no cálculo de **porcentagens**, ou de juros (simples ou composto), montante, capital ou taxa utilizada no sistema de capitalização a **juros simples**;
- 9. Cálculo de medidas de **grandezas determinadas pela razão ou pelo produto de outras duas** (como a densidade demográfica, a velocidade, o consumo de energia elétrica e a escala);
- 10. Utilização de dígitos significativos em operações envolvendo **medidas** (de comprimento, de área, de volume ou capacidade, de tempo ou de massa), incluindo a representação em notação científica;
- 11. Identificação dos diferentes **polígonos** e procedimentos necessários para o cálculo da medida da área e perímetro de cada uma deles;
- 12. Produção, a análise e a interpretação de transformações e ampliações (ou reduções) de **figuras geométricas planas**, identificando seus elementos e utilizando os conceitos de congruência e semelhança;
- 13. Utilização de **noções geométricas** como paralelismo, perpendicularismo e ângulo no estabelecimento de relações, inclusive métricas, em figuras bidimensionais e tridimensionais;
- 14. Utilização de fórmulas para cálculo de **áreas de superfícies planas** e para o **cálculo de volumes de sólidos geométricos**;
- 15. **Leitura e a interpretação de dados estatísticos** (em tabelas e gráficos) bem como a realização de procedimentos de cálculo com esses dados, como a determinação de média aritmética simples ou ponderada, bem como o cálculo da probabilidade de ocorrência de um evento;
- 16. Procedimentos de cálculo que necessitam dos Teoremas de Tales ou de Pitágoras.

# **ÉTICA E CIDADANIA**

A disciplina de Ética e Cidadania tem como objetivo o estudo de temas relacionados ao cotidiano do cidadão, tais como, ética, cultura, diversidade cultural, sociedade, trabalho, política, meio ambiente e saúde, com o objetivo de contribuir para a formação de um estudante crítico e consciente de seu papel como sujeito produto e produtor da sociedade e da cultura em que está inserido e, portanto, responsável pelos processos de transformação social. Espera-se que o aluno:

- compreenda o sentido da ética como valor imprescindível para o exercício da cidadania e princípio fundamental nas relações humanas;
- respeite as diferenças culturais e étnicas;
- identifique a diversidade cultural e étnica como parte indissociável da existência humana;
- compreenda a importância da política e do trabalho para a construção de uma sociedade justa;
- perceba a importância de uma atuação profissional ética e cidadã no mundo do trabalho;
- compreenda a importância do estabelecimento do convívio social baseado nos princípios éticos;
- compreenda a noção de desenvolvimento sustentável como orientadora da atuação do profissional no mundo do trabalho;
- compreenda a preservação do meio ambiente como fator imprescindível para a sobrevivência humana no planeta; e
- compreenda a importância dos cuidados com a prevenção e manutenção da saúde..

As questões de Ética e Cidadania terão como temas orientadores:

- 1. Ética e cidadania;
- 2. Sociedade e trabalho;
- 3. Diversidade cultural e étnica;
- 4. Direitos humanos e direitos do cidadão;
- 5. Meio ambiente;
- 6. Desenvolvimento sustentável;
- 7. Saúde;
- 8. Política.

#### **BIBLIOGRAFIA**

IFRN. **Proteu na rota do descobrimento.** Natal: Editora do IFRN, 2010. (Livro texto) IFRN. **Proteu nas ondas da prática.** Natal: Editora do IFRN, 2010. (Livro de atividades) **ANEXO III – MODELO DE DECLARAÇÃO (Item 17 alínea "d" deste Edital)**

# **< NOME DA ESCOLA > < ENDEREÇO DA ESCOLA > < Telefone da escola >**

# **DECLARAÇÃO**

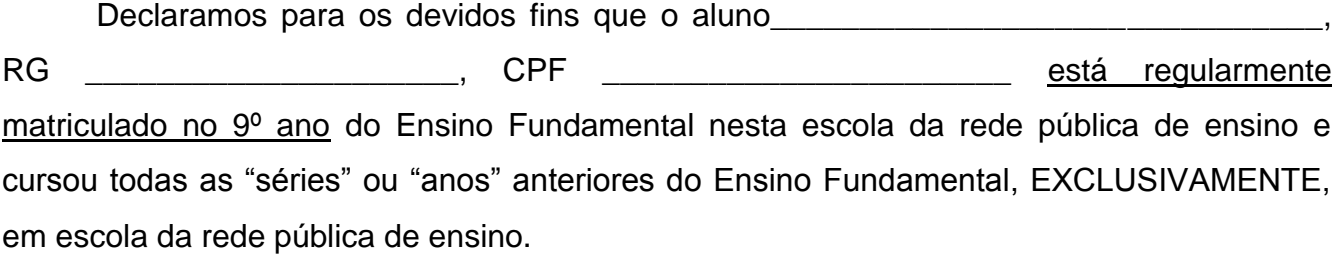

\_\_\_\_\_\_\_\_\_\_\_\_\_\_\_\_\_\_, \_\_\_\_ de \_\_\_\_\_\_\_\_\_\_\_\_\_\_\_\_\_\_\_ de 2013.

\_\_\_\_\_\_\_\_\_\_\_\_\_\_\_\_\_\_\_\_\_\_\_\_\_\_\_\_\_\_\_\_\_\_\_\_\_\_\_\_\_\_\_ Nome, carimbo e assinatura do(a) Diretor(a) da Escola